Rows 1 - 10 of 2144

## **Explorer**

## This data was filtered with the following filter expression: **/events**

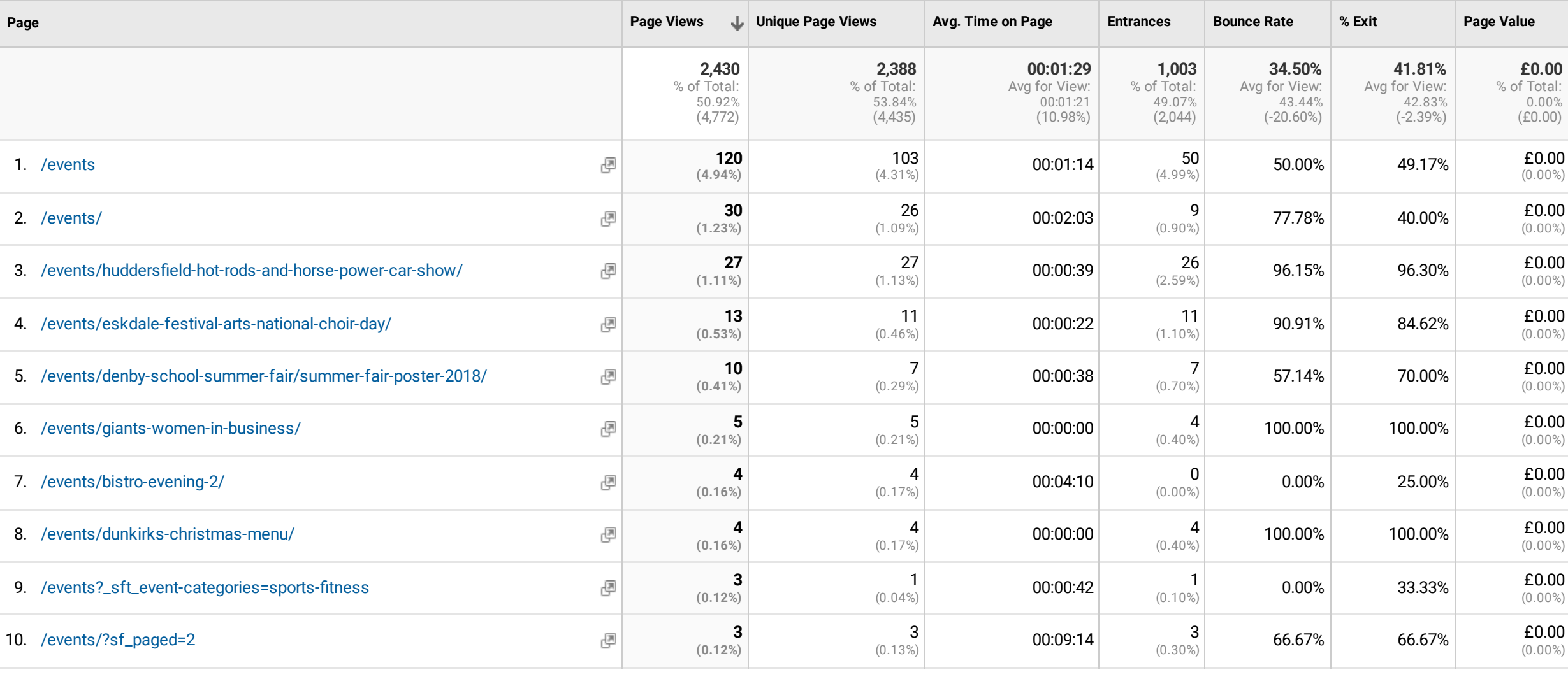

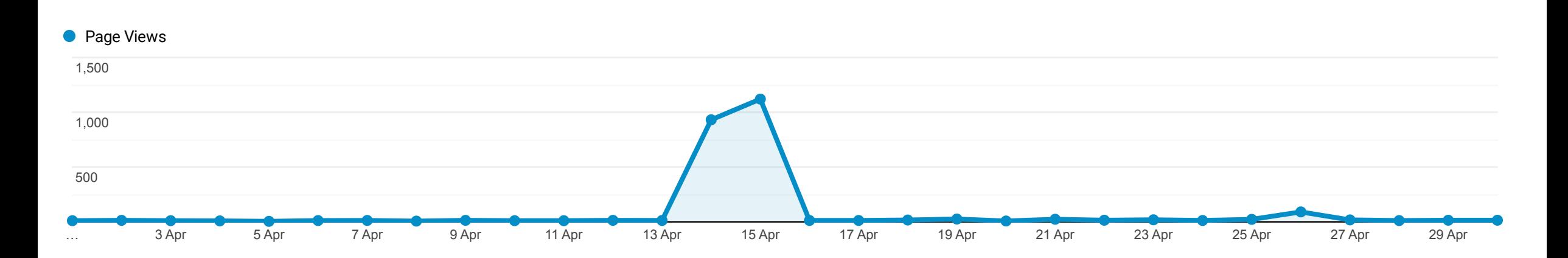